# **Photoshop 2020 Keygen Crack Setup Serial Key [Win/Mac] [Latest 2022]**

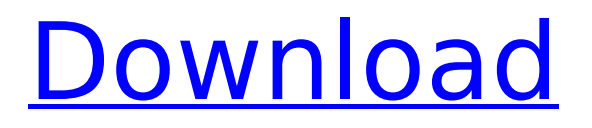

## **Photoshop 2020 Crack + With Registration Code Free (Final 2022)**

Photoshop.com For a more accessible, visual tutorial and library of downloadable text, materials, and images for Photoshop, visit the Photoshop.com site. It's a feature-rich educational site that has many helpful articles and video tutorials that demonstrate Photoshop's features.

#### **Photoshop 2020 Crack + PC/Windows**

Mac vs Windows If you are using a Mac, we recommend that you check out this video on how to get the most out of your computer. In this article, we will explain which computer you should buy if you are a Photoshop user, and how to transfer Photoshop images to a computer or smartphone. Photoshop images are saved in a.psd or.psdx file format, while it is used as a program on Windows.On Windows you can install the Photoshop Elements application if you don't have Photoshop. To import an image from another program, it may also be needed to save the image with that program in the PSD format. Many browsers save the PSD format (such as Chrome and Edge), but don't support it directly (opera, Firefox and Safari are the only browsers that allow you to directly save a PSD image file). The PSD format, in turn, may be obtained only by downloading a separate tool.This article is also available in Russian Language. Adobe Photoshop The professional version of Photoshop is a program used for editing photos, graphics and texts. It is also widely used as a graphic editor, and as such it has a lot of features for image correction and manipulation. It contains the following features: Automatic corrections Adjustment layers Layers Mask Refine Edge tool Panorama Rotate tool Shape layers Vectors Watercolor Rotate image Export format: Adobe Photoshop (PSD), Photoshop (PSD), JPEG, PNG and TIFF If you have never used Photoshop, all the features listed above will be more than enough. Photoshop is a very comprehensive software, containing many tools. If you need additional tools, you can create a shortcut in your Start menu, or use a tool called presets. There are more than 5,000 presets for use in Photoshop. They are arranged by the tools you need to create particular effects. To install Photoshop, you can download it for free. It may be downloaded directly from the Adobe website. Alternatively, you can purchase Photoshop on sale for a lower price. Regardless of how you choose to install Photoshop, it's necessary to activate it. The program is activated when you start Photoshop and, as such, it should be included with all the features you need. If you buy the program from a shop, you have a right to receive 388ed7b0c7

## **Photoshop 2020**

Q: Move down to next post using PHP or JQuery I want to make a script that allow me to move down with next page or with previous page using PHP or Javascript or JQuery. I have been tried this if ( \$post->ID == \$new\_post->ID ) and I make on page 2 of my blog and it worked, but when I am tried to go to page 1 it did not work I think that there is a problem with the way I used on if statement but I did not know how to do it correctly A: You would need to use a more generic code, that works with every page, but this should be enough for your specific problem:

jQuery(document).ready(function(\$) { \$('.post-controls').bind('click', function () { var pageNum = (parseInt(\$(this).attr('data-page')) - 1); // You could use '\$' instead of 'this' here, but then you'd need to parse the attribute value if ( pageNum! = 0 ) {  $$('#loadMore').load('more/ + pageNum): }$  }); }); This is the solution assuming you have 2 pages, page 1 and page 2. More pages should be easy to add. The solution uses PHP and JavaScript. The HTML is just some simple PHP:

#### **What's New in the?**

01 02 03 # Photoshop Effects These add-ons are specifically designed to create new types of images. They can be used for various photo effects, such as blurring, creating a sepia effect, or enhancing shadows and highlights. Some of the best and most powerful effects in Photoshop come from the Effects folder. You can apply these effects to a normal picture, or import a brush from another image. 01 02 # Brushes The Brushes folder contains the most commonly used brushes. Brushes are a very useful tool in Photoshop because they are much more versatile than other tools such as the Pen tool. They can be used to apply effects to a picture, or, if you choose, to draw directly on a photo. Brushes are very powerful because they can be used for painting, retouching, and replicating. They are like real paintbrushes and can be used to create details on images. 01  $#$ Photoshop Layers Images are composed of layers. Layers are hidden or visible according to the name of the layer. Normally, we don't change the position or thickness of layers. We can, however, make a layer or layers visible or invisible. Layers can be created easily with the Rectangular Marquee tool. If you don't want to use the rectangle or square tool, you can also use the Layer > Create Layer menu option. You can add new layers to images and change the name of existing layers. Layers are useful for merging several images together, as you'll see later in the chapter. 01 02 03 04  $#$ Revealing and Hiding Layer Styles You can apply layer styles by hiding and revealing layers. You can also use layer styles to adjust the hue, saturation, and lightness of the color. For example, you can apply black and white or sepia to an image. Layers styles are more effective than texturing a layer because they are applied as a filter and, therefore, can be adapted to your liking. 01 # Photoshop Plugins Photoshop includes the Radial Filters plug-in. You can use it to apply special effects such as an HDR effect, seamless panoramas, and

## **System Requirements:**

Minimum: OS: Microsoft Windows XP, Vista, or 7 Processor: 1.6 GHz Processor Memory: 1 GB RAM Graphics: Graphics Card with 256 MB memory DirectX: Version 9.0 Network: Broadband Internet connection Hard Drive: 10 GB available space Sound Card: DirectX 9.0 compatible sound card Additional Notes: The minimum supported OS is Windows XP, Vista, or 7. Mac OS: OS 10.4 or later Recommended: OS

Related links:

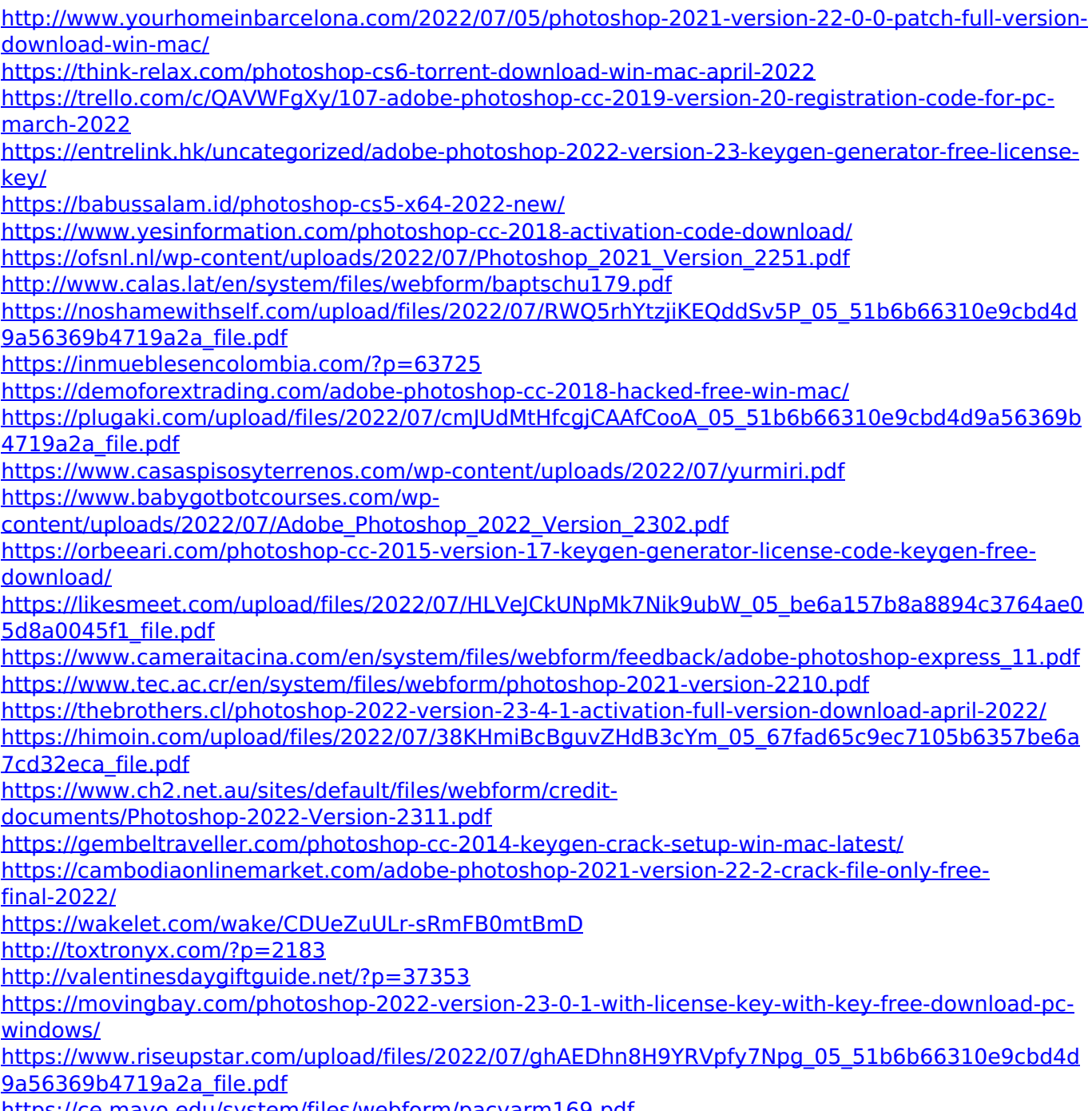

<https://ce.mayo.edu/system/files/webform/pacyarm169.pdf>

<https://uk-ok.com/2022/07/05/adobe-photoshop-2021-version-22-5-1-free-download/>